To install Adobe Photoshop, you can search in your computer for the Photoshop.exe file. Once you have found the file, double-click on it to start the installation. Once the installation is complete, you can start using it. To install Adobe Photoshop, you need to search in your computer for the Photoshop.exe file. Once you have found the file, double-click on it to start the installation. Once the installation is complete, you can start using it. Installing Adobe Photoshop is a simple process that allows you to fully utilize the software. First, you need to download the software from the web. Once the download is complete, open the file and follow the instructions. Once the installation is complete, you need to crack the software. To do this, you need to download a crack from a trusted source. The crack used depends on the version of Photoshop that you downloaded. Once the crack is downloaded, you need to install it on your computer. After the crack is installed, you can start using the software. You can backup your files to be safe just in case anything goes wrong. With these simple steps, you can install and crack Photoshop.

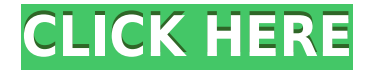

Hangouts Chat is a fun new tool in Photoshop CC and Photoshop Lightroom CC for iPhone and iPad. With Hangouts Chat, multiple people can host a private chat session in a single document. They can work on it together, and any changes, additions or deletions will be applied to the entire group rather than just the document that was shared. The people in the group can record lectures, audio clips and video clips to share with other colleagues who are not in the room. The basic premise of Photoshop Express is really simple: upload a folder full of your photos, select some for uploading (either by name or by date or location), and within a few moments you can have your entire, recent photo collection ready to share on the Web or across all of your devices. Procreate is a fun, fast and free app for iBooks, Photoshop Express, and Google Play that enables you to create high-quality iOS-style graphics for flat artwork. You can add artistic effects, image overlays, and textures from the ProCreate assets library and use various tools to add realism to your artwork. Much like the option on the iPad, Procreate compresses images to be uploaded for quick loading in other applications. It also has background editing features. Photo Express, which also enjoys a free download for iPhone, allows you to either upload JPEG files in a folder or by volume. If you opt for the former, it's simply a matter of selecting the images you wish to upload and clicking the "Resize" button in the interface. The files will automatically be resized to a maximum of 4 MB in order to keep file sizes in line with iPhoto, Lightroom, and other photo-editing apps. If you opt to go for volume, the app will intelligently determine the correct resolution to save your images at.

## **Photoshop 2022 () Download free Activator With Keygen [Win/Mac] 2022**

Photoshop is one of the most powerful and widely used image editing tools. It supports all kinds of image editing. Its basic edition is not suitable for all types of photo editing needs. The CC version of Photoshop has the edge over the basic one. With the premium version, you get the best tools, services, and tools to create, edit, sharpen, resize, and more. Photoshop is a startlingly powerful standalone image editor, online or standalone. Photoshop is best known for its powerful editing and cropping of images, but the software can do much more than that. From creative design to vector creation to photography, the Photoshop CC version of the software offers useful tools for all types of types of editing needs. The Adobe Photoshop software was introduced in the year 1990. Although it was first used for photo editing, it is also used for various other purposes like creating websites, designing logos, designing images for commercial and non-commercial use as well as the creation of videos, etc. With the basic edition, you can only change your images and modify their brightness. If you want to do a little more than this, then the premium version is what you are looking for. Lightroom provides superior and intuitive editing tools, file fans, and other useful features to enable users to enhance their photos and videos. Photoshop can be used for both still and video editing. Photoshop can be used to edit photos while Mac users may be using iMovie. While both are basic applications, you can use them to create memories faster and without having to involve another program. If you are a video editor, then you'll find using the Adobe Premiere Clip or the Adobe Audition software. e3d0a04c9c

## **Photoshop 2022 () Download Keygen Full Version {{ last releAse }} 2022**

From filters to tools, there's tons of enhancements with Photoshop's latest release to improve your workflow—no matter how different your workflow is. And don't forget the new Snapseed app for more photo editing on mobile devices. SD and HD video recording has been brought to Photoshop and is now a part of the Creative Cloud. If you're not familiar with video, check out the Flickr group with more info on the new feature.

Learn new features New and expanded Adobe Photoshop tools make it even easier to retouch images with ease, and as a bonus, the application can now read and write PSD files. Photoshop (CS5 and later) includes the Photoshop Touch and Photoshop Mix features that allow you to add Adobe Touch Effects, MoGraphs, and other special effects to photos. Users can now combine these effects with other tools in Photoshop, including the new Content-Aware Move tool. Adobe told Digital Trends it is working with Lightroom owners to bring the powerful Photoshop functionality of inclusive views and smart object functionality to its \$99 photo-editing tool. For example, you can drag and drop images into an existing set and Photoshop will automatically tag the photo, adding metadata like "bokeh, harsh lighting, and too much-too bright contrast" so that Lightroom can find it in the future. Further along the path of evolution, Adobe will be adding support for the Photography Fundamentals Publisher and Modeling Fundamentals classes developed by the organization's open-source community MetaCreations free.

adobe photoshop cc 2015 crack amtlib dll 32 bit download photoshop 7.0 download for pc 32 bit with key photoshop cc 2021 32 bit crack download photoshop cc 2015 32 bit crack download download photoshop cs6 crack ita 32 bit photoshop 32 bit download ita download + crack photoshop cs6 32/64 bit ita anurag 10 in photoshop cs3 download 32 bit download adobe photoshop cs6 - extended (32-bit & 64-bit) download photoshop cs6 32/64 bit + file amtlib.dll

The Adobe Crop tool is now available as an extra feature within the Photoshop app. The Crop Tool offers the same tools Photoshop has always had to closely match the crop of a chosen area and position the crop boundaries precisely within the image. In Photoshop Creative Cloud, customers can access their account over the web and upload their work or use the storage in cloud service drives. They can also use a single license and work on multiple computers and mobile devices. Perhaps the most popular Photoshop tool, the Clone feature allows the user to cut or copy a square or predefined area from one layer or image and insert the area on another layer or image. This is a very useful tool for image retouching and real photo editing. Photoshop tools allow the user to edit and manipulate layers in an image; however, unlike GIMP, in which the user can only use the paintbrush tool to edit, Photoshop allows the user to use any of the tools, including the brush and eraser tools, to edit the given area of an image. Photoshop has a painting tool that allows the user to use a wide variety of techniques to edit and manipulate an image layer. Photoshop allows the user to click or right-click on a painting tool to access the brush, the pencil, the eraser, and the polygonal tool. This is a very powerful tool for editing an image. Photoshop allows the user to crop images, merge them, remove background, replace unwanted features and more. In the "Develop" module, the user can work with individual colors, tones, and shadows to

bring out the best in the existing image.

## Some Edit in Real Time

In two of the celebrated faces, we often relate the occasion of "wish" and "thank you". Though the "thank you" that wishes us with peace is almost over, you can always wish somebody else. Writing the sender's email address is standard but how the message gets to your hands is extremely interesting because of the range of tools and techniques available. With an easy and ubiquitous feature, Designing tools are trying to open up a new bridge for modern communication. The messaging feature has been accessible to communicate with any acquaintance via e-mail, SMS, Instagram and WhatsApp, one doesn't need a separate application any more, the instant communication is taking over. **Adobe Photoshop –** In order to add some cool and interesting elements to a project, the graphics designers often search for some cool fonts, colours or calligraphy. Although the list of fonts is fairly large, but once you know a particular font's history, you can generally determine the number of pages a font may be needed. Another franchise of Adobe is Adobe Glyphs, which is a collection of more than 50,000 graphic fonts developed by Adobe. A special face of Adobe Glyphs is Adobe Garamond which is designed by Robert Slimbach and has been in use since 1991. The best way to find out the history of a font is to type its name in Google or Yahoo. All the results will appear on the internet including some original publication dates. Photoshop Touch

The Adobe Photoshop Touch is a mobile app for iOS and Android that is available for \$9.99. The Photoshop Touch is a more than 100+ of tools, including the excellent features of the well-known Adobe Photoshop, which will enable you to design, edit, or build stunning images.

<https://zeno.fm/radio/khichdi-the-movie-movie-1080p-torrent> <https://zeno.fm/radio/pimsleur-polish-full-30-lessons-language-lesson-rar> <https://zeno.fm/radio/logiciel-obd-diag-scan-en-versions-francais-crack-234> <https://zeno.fm/radio/dell-pci-serial-port-driver-optiplex-755> <https://zeno.fm/radio/solucionario-de-quimica-analitica-skoog-west-hol>

Adobe Photoshop 2019 is a leader in the world of digital graphics, with the most advanced and powerful suite of editing tools in any product on the market , with unique tools that empower every creative to create the work of their dreams. Add new features to the toolkit in every release, and pick up on the latest updates and new features with the weekly updates available from Photoshop.com. Or, check out all of the new features and updates at your local Adobe store. Developers want to build and maintain an efficient and accessible system that they can use and expand on in the future. Our work with the Adobe Accessibility Initiative demonstrated the significance of accessibility to your design. Consider the third wave of accessibility as a key client requirement -- and we know that critical features like keyboard navigation, screen readers and alternative layouts also impact our designs. Early in 2019, we updated our video-oriented canvases to bring them to the future by integrating new devices, modes, features, tools and workflows. And in 2020, we delivered on a promise to deliver a fast-loading experience. The changes in the canvases are all about performance, so you've get a fast, fluid experience, even on older devices. Adobe decided in 2019 to allow you to toggle between content and editing mode, even when you're in the middle of a time-consuming image edit. This new feature means you can keep your work in one slice of the canvas and toggle back and forth between design and editing in a fast "one-action" switch. Click on your new action bar to toggle between modes, and when

you're ready to start a new image, make your call without losing what you were working on.

In this book, you'll learn how to design a simple 2D and 3D logo, whether you're designing for a government agency or a small business. Deciding what level of sophistication to use in your designs can help you approach the task more responsively. You'll also get tips on how to adjust and complete them. Photoshop effects are powerful tools that enable you to transform ordinary photos into works of art. In this tutorial, learn best practices for applying warping, morphing, blending, and lens effects. Warping is a method of applying the same-sized sticker placed to a photo to completely warp its appearance. Create an image with blurred edges by using the Gaussian Blur filter with a low degree of softness. You can add a black & white sepia effect to original JPEG and PSD files. Or, create Photoshop style & looks using Layer Styles to give your images a vintage look.Merge Layers Learn how to remove red-eye, adjust for color and contrast using the Hue & Saturation adjustments, correct for lens vignetting using the Shadows & Highlights adjustment. In this guide, you'll learn how to create a color scheme for your images. There are various color-filtering methods that can be done, including the 300 best-selling books of all time and the top 20 inspirational images, which can be used to create your colors. When you have the right colors to work with, you're ready to wow your viewers, and the result is an end product worthy of a portrait artist. There are various ways you can use the halos removal filter. For instance, you can combine the Undo option with the Halos removal filter, which allows you to experiment with different techniques to remove the halos. With the Image > Auto-Blur > Despeckle Image option, you'll remove the halos and other speckles from your images. A de-glare filter allows you to remove halos and speckles from your pictures.